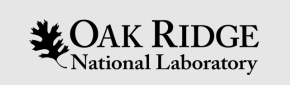

#### **Best practices for documenting a scientific Python package**

US-RSE conference in Chicago, IL

October 16-18, 2023

Gavin Wiggins, Gregory Cage, Robert Smith, Seth Hitefield, Marshall McDonnell, Lance Drane, Jesse McGaha, Michael Brim, Mark Abraham, Richard Archibald, and Addi Malviya-Thakur

ORNL is managed by UT-Battelle LLC for the US Department of Energy

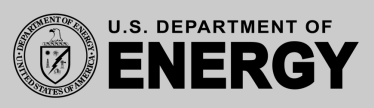

# **Utilize style guides, linting, and formatting tools**

- Style guides, linters, and formatters help developers maintain a coherent code base that can be easily documented
- **PEP 8** style guide that defines naming conventions, line length, indentation, etc. for Python code quality and readability
- Linters such as **flake8** enforce coding styles defined by PEP 8 and other best practices like warning about unused imports
- Formatters such as **black** ensure consistent code formatting throughout the project
- Linter and formatter tools can be implemented in continuous integration (CI) workflows to enforce well written code

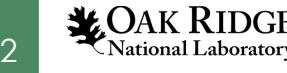

## **Use docstrings to document Python code**

- Docstrings are comments in Python code that help users and developers with documentation
- Common docstring styles are the NumPy and Google styles

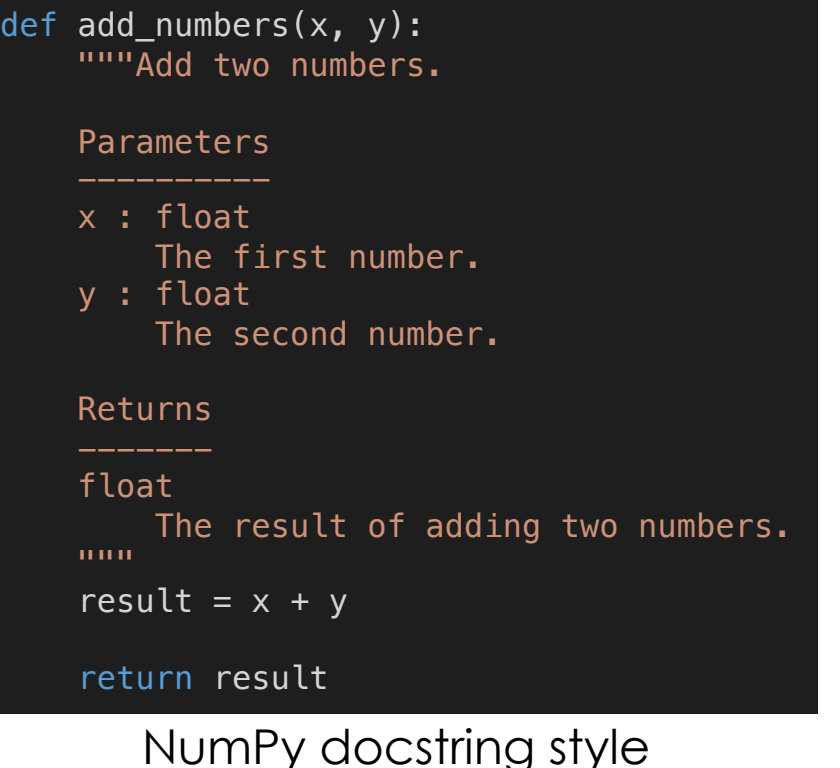

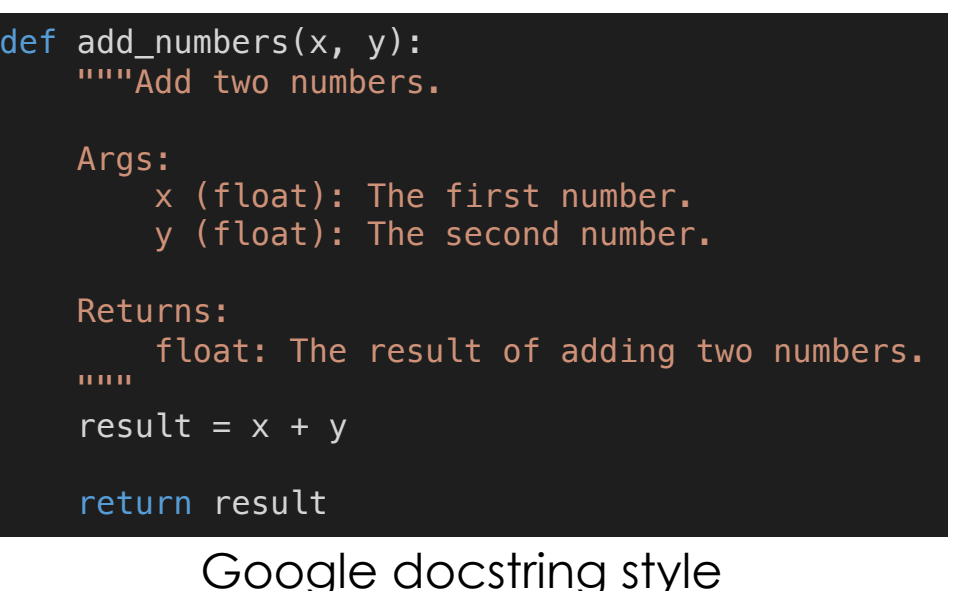

3

# **Generate documentation with Sphinx**

- **Sphinx** generates documentation for Python projects using docstrings and reStructuredText (rst) files
- Supports Markdown files via extensions
- The generated documentation can be hosted online (HTML) or offline (PDF)
- Renders LaTeX math equations
- Other tools for generating project documentation are Doxygen, pdoc, and MkDocs but Sphinx is preferred for Python projects

Basic structure of a Python project with Sphinx documentation.

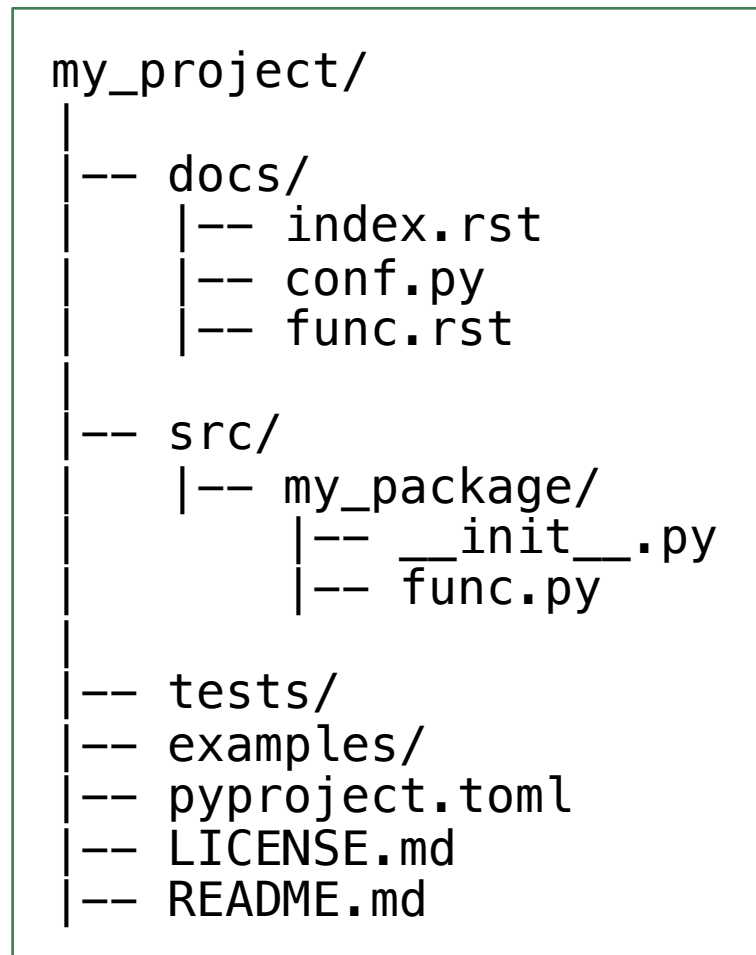

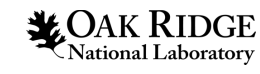

4

## **Deploy documentation for users**

- **Read the Docs** provides free documentation hosting for open-source projects
- Can also use a **Docker** container to build the HTML documentation with Sphinx and host it with Nginx web server
- Continuous deployment can be achieved via **GitLab** container registry and pipeline triggers

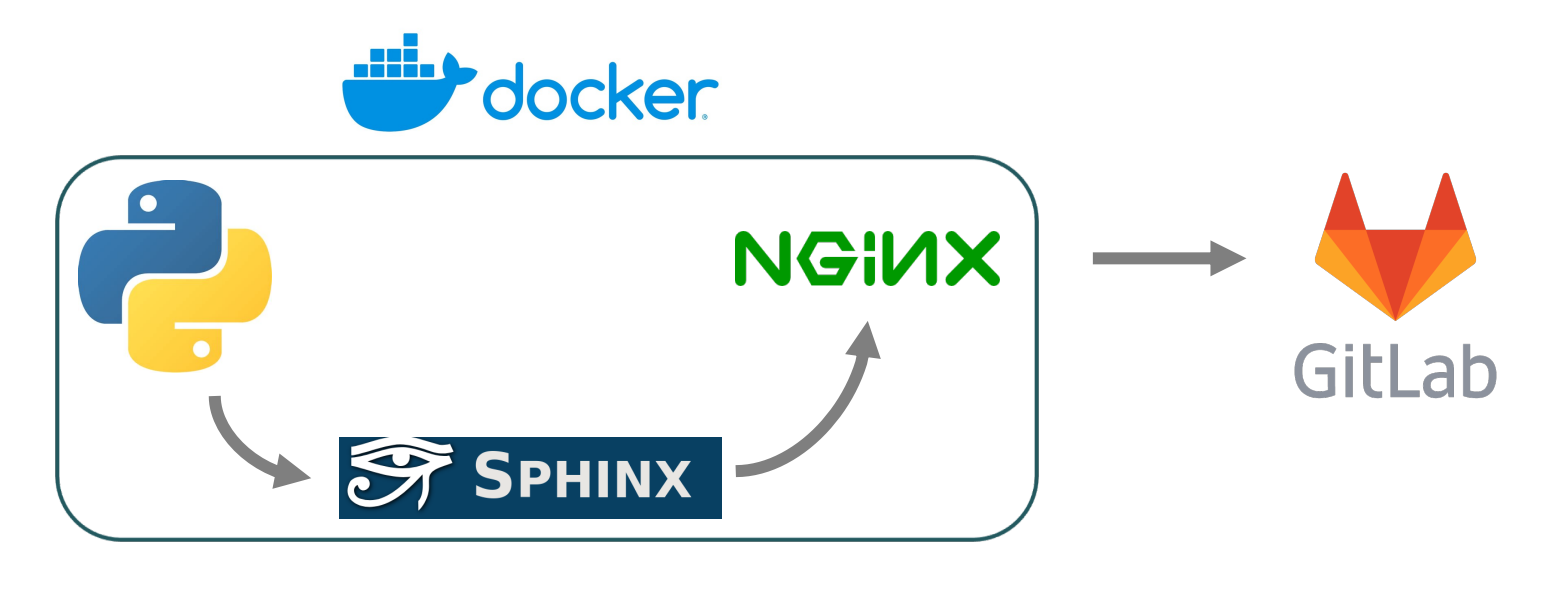

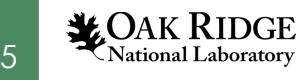

## **More information about these tools and services**

**PEP 8** style guide https://peps.python.org/pep-0008 **NumPy** docstrings https://numpydoc.readthedocs.io/en/latest/format.html **Google** docstrings https://google.github.io/styleguide/pyguide.html **flake8** linter https://github.com/pycqa/flake8 **black** formatter https://github.com/psf/black **Sphinx** documentation https://www.sphinx-doc.org **Read the Docs** hosting https://about.readthedocs.com **Docker** containers https://www.docker.com **GitLab** platform https://about.gitlab.com

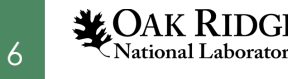